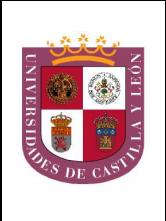

El alumno deberá elegir entre una de las dos opciones (A o B) ofertadas en el anverso y reverso de esta hoja, debiendo contestar a las preguntas de la opción elegida.

Cada pregunta tendrá una calificación que oscilará entre 0 y 10 puntos (los apartados serán equipuntuables, salvo que se indique su puntuación entre paréntesis). La nota final del ejercicio será la media aritmética de las calificaciones obtenidas en las cinco preguntas.

## **OPCIÓN A:**

- 1.- En relación a los glúcidos:
	- a) Indique qué molécula se muestra en la imagen y sus tipos de enlace.  $(2)$
	- b) Indique por qué la celulosa presenta alta resistencia mecánica. (2)
	- c) Defina las diferencias entre proteoglucanos, glucoproteínas y peptidoglucanos (3). Pon un ejemplo de cada uno de ellos. (3)

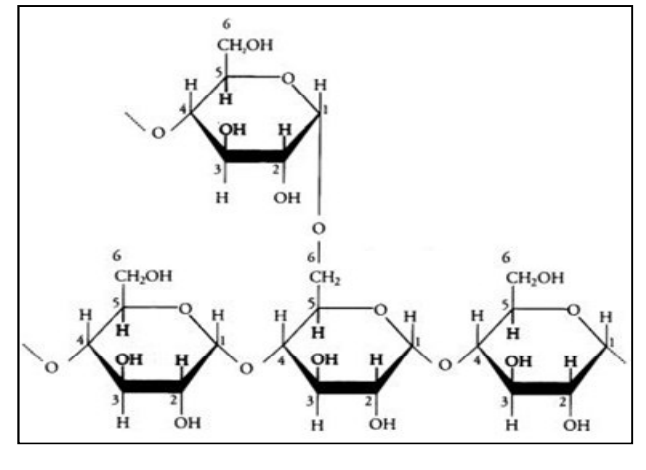

- 2.- En relación a los orgánulos membranosos:
	- a) Explique las diferentes vías a través de las cuales pueden ser secretadas las proteínas desde el aparato de Golgi. (3)
	- b) Indique las diferencias estructurales y funcionales entre retículo endoplasmático liso y rugoso. $(3)$
	- c) Diferenciar entre fagocitosis y pinocitosis. (2)
	- d) Diferenciar entre heterofagía y autofagia. (2)
- 3 En la fosforilación oxidativa:
	- a) Indique qué es la ATP sintasa, su localización y su función.(3)
	- b) Explique en qué se basa la teoría quimios mótica de Mitchell. (4)
	- c) ¿Cuántas moléculas de ATP se generan a partir de una molécula de NADH y de una de FADH<sub>2</sub> en la cadena de fosforilación oxidativa? (1)
	- d) Señale cual es el dador y aceptor final de electrones. (2)
- 4.- En las cobayas el carácter "pelaje rizado" (R) es dominante sobre el "pelaje liso" (r), y el "color negro" (N) es dominante sobre el "color pardo" (n). Una cobava negra de pelaje liso se cruza con un cobava parda, y de pelo rizado; todos los descendientes son negros con pelo rizado<sup>-</sup>
	- a) ¿Cuáles son los genotipos de los padres? (2)
	- b) ¿Cuál será el fenotipo de la generación  $F_2$  si dos de estos animales se cruzan entre sí? (4)
	- c) Diferencias entre herencia dominante, intermedia, codominante y dihíbridos. (4)
- 5.- En relación con los microorganismos
	- a) Observe el ciclo de la figura y nombre las fases enumeradas. (3)
	- b) Indique diferencias entre ciclo lítico y lisogénico en los virus. (2)
	- c) Definir los siguientes términos: transducción, transformación, biorremediación, conjugación. (4)
	- d) Indique la función de nutrición de las bacterias quimiolitotrofas. (1)

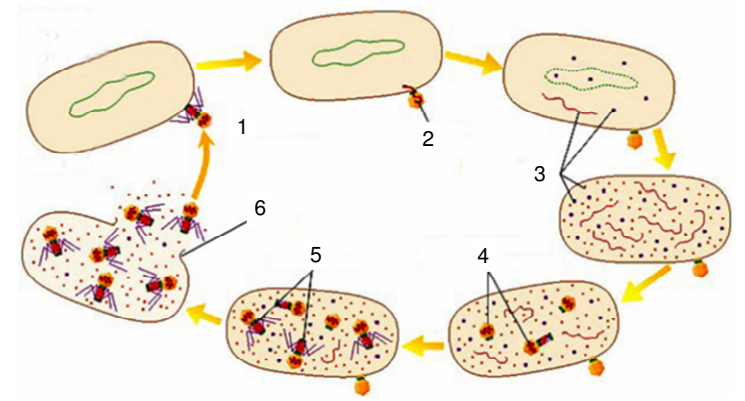

## **OPCIÓN B:**

- 1.- Con respeto a las proteínas:
	- a) Identifique el enlace de la figura y sus características. (2)
	- b) Qué tipos de enlaces estabilizan la estructura secundaria y terciaria. (4)

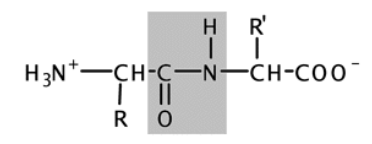

- c) Defina el proceso de desnaturalización. ¿Qué tipo de enlaces no se ven afectados? (2)
- d) Indique dos funciones proteicas. (2)
- 2.- Indique si son verdaderas o falsas las siguientes afirmaciones y explique por qué:
	- a) Los receptores de membrana son proteínas transmembrana.
	- b) Los glúcidos de la membrana plasmática se localizan en la cara intracelular.
	- c) La clatrina, es una proteína que recubre las vesículas formadas por endocitosis.
	- d) La bomba sodio-potasio es un tipo de transporte pasivo.
	- e) El aparato de Golgi está estructural y fisiológicamente polarizado.
- 3.- Respecto a la ruta de oxidación de los ácidos grasos:
	- a) Indique los productos que se generan como resultado de la  $\beta$ -oxidación de un ácido graso saturado de 16 átomos de C. (6)
	- b) *i*. En qué compartimento celular se produce? (1)
	- c) Explique el destino del acetil CoA y de los coenzimas FADH<sub>2</sub> y NADH. (3)
- 4.- a) Indique las funciones de las siguientes enzimas que participan en la replicación del ADN: helicasa y topoisomerasa. (2)
	- b) ¿Qué es la transcripción? Indique y explique brevemente sus etapas. (5)
	- c) Transcriba la siguiente secuencia de ADN (2)

## 5'- GCCGTATGCCCA TAG-3'

- d) *i* Oué nombre reciben las secuencias de inicio a las que se une la ARN polimerasa? (1)
- 5.- a) En relación a los linfocitos T y B, indique su origen y tipo de inmunidad en la que participan. (4)
	- b) Indique los diferentes tipos de linfocitos  $T y$  su función. (3)
	- c) Defina los siguientes términos: Opsonización, determinante antigénico, sueroterapia.(3)